# **TOPLAB\_AA. ANALÍTICAS DE APRENDIZAJE EN EL LABORATORIO VIRTUAL (DE OBSERVACIONES TOPOGRÁFICAS) TOPLAB**

### **José Manuel Benito<sup>1</sup> \*, Marina Martínez<sup>1</sup> , Ramón Alcarria<sup>1</sup> , Rosa Chueca<sup>1</sup> Sergio López<sup>2</sup> , Antonio Carpeño<sup>2</sup> , Mariano Ruiz<sup>2</sup> , Eduardo Barrera**

1: GIE INNGEO. Departamento de Ingeniería Topográfica y Cartografía E.T.S. de Ingenieros en Topografía, Geodesia y Cartografía Universidad Politécnica de Madrid e-mail: {josemanuel.benito, marina.martinez, ramon.alcarria, r.chueca}@upm.es

2: Grupo de innovación en Metodologías para el Aprendizaje de la Electrónica ETS de Ingeniería y Sistemas de Telecomunicación Universidad Politécnica de Madrid e-mail: {sergio.lopez, antonio.cruiz, mariano.ruiz, eduardo.barrera}@upm.es

*Resumen. Con vistas a un Aprendizaje Adaptativo (línea de trabajo base), la experiencia que se propone es la primera fase de la validación del laboratorio virtual, de inminente terminación y publicación en abierto, TOPLAB, (actividad de gamificación de observaciones topográficas), mediante la aplicación de Analíticas de Aprendizaje. Consiste tanto en el chequeo del propio laboratorio (Línea de trabajo E3, recurso 3D desarrollado en la última convocatoria de Laboratorios virtuales UPM), cuanto en el establecimiento de las variables a considerar para el control del comportamiento del usuario en el entorno de simulación y en la implementación del mecanismo por el cual el simulador haga llegar los resultados de su consulta a un cliente que recoja y almacene los datos para su posterior análisis.*

**Palabras clave:** Calidad en la enseñanza, Elaboración material docente, Evaluación del aprendizaje, Investigación educativa, Simuladores/Laboratorios virtuales, Analíticas de aprendizaje-Learning analytics, Aprendizaje Adaptativo, Aula Invertida-Flipped classroom, Gamificación

# **1. Introducción**

**TOPLAB** es el Laboratorio virtual de observaciones topográficas de la UPM (Fig.1), aprobado en la última convocatoria de Laboratorios virtuales UPM (resolución 02/02/2015), desarrollado por iniciativa del GIE INNGEO de Ingeniería Geomática [\[1\],](#page-3-0) y que actualmente se encuentra en fase de inminente terminación y publicación en abierto.

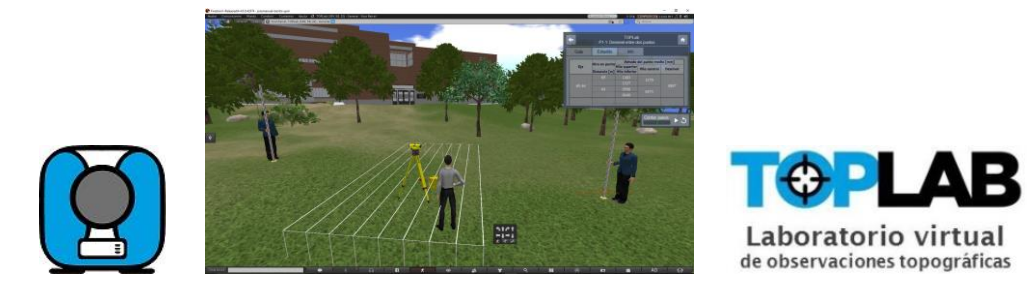

**Figura 1.** Laboratorio virtual de observaciones topográficas, TOPLAB

Es un entorno virtual 3D que permite la realización de la observación topográfica (métodos topográficos básicos) con la cuidada y dinámica simulación de instrumentos topográficos [\[2\].](#page-3-1) Además incorpora un módulo con la posibilidad de registro de los datos de campo así como de los cálculos topográficos elementales consiguientes y la verificación inmediata de los mismos, para una eficaz retroalimentación al alumno.

TOPLAB se revela además como un recurso didáctico potenciador también del modelo pedagógico "Aula invertida", dado que el alumno puede iniciarse en las observaciones topográficas en el mundo virtual para después abordar las prácticas en el campo real con el soporte del profesor.

El objetivo general del proyecto es el esfuerzo de mejorar el aprendizaje y la enseñanza, a través de análisis de datos demográficos y de ejecución de los estudiantes, mediante el establecimiento de las bases para la validación de un producto docente de última generación como es un laboratorio virtual (en este caso en el campo de la Topografía, pero sin duda extensible a cualquier otro campo), próximo a su ofrecimiento a las comunidades docente y profesional, merced al seguimiento del mismo con la recogida de información cuantitativa y cualitativa sobre su aceptación, utilidad y comportamiento.

### **2. Desarrollo de la ponencia**

Con vistas a un aprendizaje adaptativo (línea de trabajo base), el presente PIE se propone desarrollar la **primera fase de la validación de TOPLAB**, mediante la aplicación de Analíticas de Aprendizaje. Consiste tanto en el **chequeo del propio laboratorio** cuanto en el **establecimiento de las variables a considerar para el control del comportamiento del usuario** en el entorno de simulación y en la **implementación del mecanismo por el cual el simulador haga llegar los resultados de su consulta a un cliente** que recoja y almacene los datos para su posterior análisis.

La información a transmitir estará compuesta por cualquier aspecto relevante sobre el comportamiento del usuario en el entorno de simulación**.** Además de conocer las preferencias de los usuarios por las distintas prácticas implementadas y los documentos de ayuda creados, se pretende detectar tanto los recursos que no estén funcionando adecuadamente como los que estén resultando más difíciles de comprender. Los objetivos particulares que se pretenden alcanzar son:

- El estudio de la respuesta del laboratorio a las acciones previstas y no previstas a las que se vea sometido.
- El establecimiento de las variables a considerar para el control del comportamiento del usuario.
- La aplicación o creación de una herramienta que permita el acceso a los datos para su posterior análisis.

Desde el punto de vista técnico, el laboratorio virtual TOPLAB está basado en el simulador OpenSimulator [\(http://opensimulator.org/\(http://opensimulator.org/\)](http://opensimulator.org/(http:/opensimulator.org/))) que es un servidor 3D de código abierto, multi-plataforma y multi-usuario, que permite crear mundos virtuales. Está escrito en C# y facilita la recreación de laboratorios 3D de la misma forma que en Second Life, utilizando las mismas primitivas y su mismo lenguaje script (LSL) para dotar de comportamiento a los objetos.

Para el control de la información, tras reunión con los integrantes del GIE en Metodologías para el Aprendizaje de la Electrónica, se decide emplear el componente "Tutor Virtual" (desarrollado por el GATE) que no solo proporciona un sistema de tutoría a través de una serie de mensajes y corrige, si procede, la realización de la práctica a los alumnos sino que, al mismo tiempo se encarga de registrar toda la información solicitada sobre el alumno y el desarrollo la práctica, permitiendo la posibilidad de diseñar una herramienta ETL (Extract, Transform, Load).

El siguiente paso del proceso requiere el envío de la información a través de Internet, utilizando el protocolo HTTP, y siguiendo un modelo de 'server push', cuando OpenSIM envía directamente los resultados de la simulación al cliente, o el modelo "client pull", cuando es el cliente el que, cada cierto tiempo pide los datos a OpenSIM

En cuanto a la definición de las variables a considerar para el control del comportamiento del usuario, la información transmitida no incluirá solamente los resultados de la práctica enviados por el mismo para su validación, sino que estará compuesto por, entre otros, aspectos como:

- Desplazamiento del avatar en el campo para ver la eficacia en la utilización del simulador así como la eficacia en la realización de la observación topográfica
- Tiempo transcurrido para la finalización de un experimento
- Establecimiento de una duración media para las distintas fases de cada una de las ocho prácticas implementadas.
- Número y tipo de errores que el usuario ha producido antes de realizar el experimento correctamente

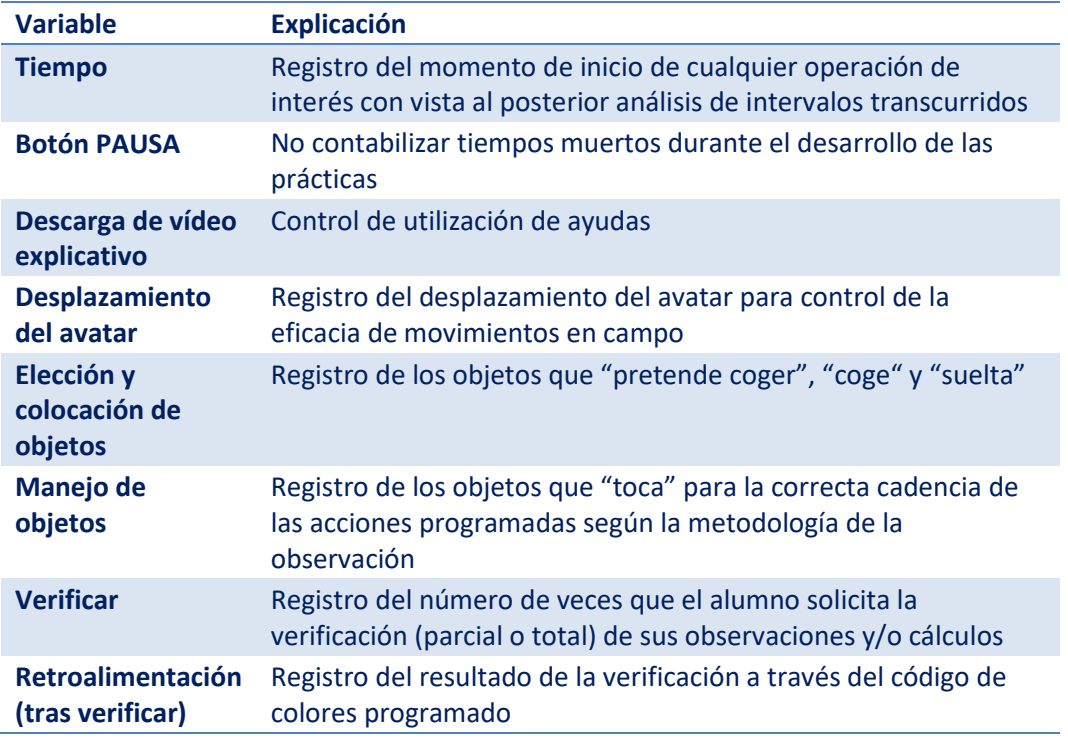

En este sentido, se ha definido ya una serie de variables a considerar (Tabla 1)

**Tabla 1.** Variables, TOPLAB (extracto)

Posteriormente, tras la terminación del proyecto, en una segunda fase y en lo que se pretende se realice en el marco de una investigación reglada, se procederá al análisis de la información acumulada durante el tiempo que la metodología aconseje (uso de técnicas estadísticas, modelos predictivos e incluso visualizaciones interactivas), para la aplicación de sus conclusiones a la mejora de la calidad del producto y a la creación de nuevas ayudas para la adaptación y personalización del aprendizaje en función de los diferentes perfiles de usuario establecidos (Aprendizaje adaptativo), así como para el favorecimiento de los aprendizajes autónomo y experiencial, con modelo de aula invertida en el caso de enseñanza reglada.

#### **3. Conclusiones**

Dado que los laboratorios virtuales son aplicaciones que emulan la operativa de un laboratorio real, creado en este caso para que los usuarios puedan practicar los métodos topográficos elementales, el hecho de validar el producto es fase obligada que acompaña a la garantía de su utilización.

En enseñanza reglada, este PIE contribuye a mejorar la experiencia de trabajo en el laboratorio virtual, tanto para los alumnos que ensayan antes de realizar la práctica real (clase invertida) como para aquellos que por cualquier causa hayan encontrado dificultad en terminarla y/o asimilarla en el tiempo concedido y opten por la posibilidad de repetición de la práctica en TOPLAB; también para aquellos que por una u otra razón no puedan realizar la práctica presencial.

En el ámbito de su utilización favorecerá, en el seno de la UPM, el aprendizaje en asignaturas de diversas titulaciones (37 profesores usuarios); fuera de la UPM podrá ser exportado a otras universidades nacionales e institutos de formación profesional de grado superior y en el caso de otros usuarios, especialmente procedentes de Hispanoamérica y muy activos en el uso de recursos didácticos en abierto INNGEO, permitirá adecuar la mejora del producto a las características que se revelen identificativas de este grupo del que, en principio, no se conoce su nivel de partida.

En cualquiera de los casos, el análisis del desarrollo, progreso y finalización de tareas de los usuarios servirá para tomar las medidas necesarias para garantizar el mejor aprendizaje (Aprendizaje adaptativo) con la elaboración de ayudas: material didáctico adaptado a los diferentes perfiles detectados así como para la adecuación de la mejora del producto.

Imprescindible para el buen desarrollo del proyecto es la intervención del GATE en la programación del laboratorio, así como en el apartado de extracción de la información desde el simulador y traslado al cliente.

### **REFERENCIAS**

- <span id="page-3-0"></span>[1] Grupo de Innovación Educativa INNGEO. (2005). *INNGEO*. Obtenido de <http://grupos.topografia.upm.es/inngeo/>
- <span id="page-3-1"></span>[2] Márquez, I. (2010). II Congreso internacional comunicación 3.0. Universidad de Salamanca. La simulación como aprendizaje: educación y mundos virtuales, (pág. 11). Salamanca